Free PDF To Powerpoint Converter Crack Free Download [Mac/Win] [Latest 2022]

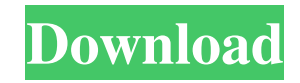

# **Free PDF To Powerpoint Converter Crack+**

Get the essential features of this free PDF to Powerpoint Converter. Automatically create a new PPT document for each PDF that is imported. Create a batch document by copying or moving the PDFs to the same directory. Use the PPT AutoComplete feature to create a list of suggested names for your PPT documents. Free PDF to Powerpoint Converter is the perfect tool to create a series of PPT files for multiple PDF documents. 2. PowerPoint Reader - Educational/Education Tools... PowerPoint Reader is an easy to use tool which will allow you to annotate PDF, DOC and TIFF documents with comment. If you are using Microsoft Office PowerPoint 2007, then it is a must for you. PowerPoint Reader will not only allow you to annotate PDF, DOC and TIFF documents, but also will change its color to the original color of the file. Powered by modern PDF reader, you are able to view the original file inside your tool. Powerpoint Reader has no restrictions. You may read, modify or add comments for all formats of documents.... 3. PDF Reader - Communications/Finance... PDF Reader enables you to view, annotate, convert, search, add bookmarks and display a text box around a selected text. It also allows you to display pages up to 100 of a PDF file. This version works only on Windows 2000, XP, 2003, Vista or 2007. Recent changes: Added new templates view and the ability to restore the previous view from the history menu.Added an option to automatically check the accessibility of the file for visually impaired users. Read and annotate PDF files on your PC. PDF Reader is able to open, save, view, annotate, convert, search, display text on a selected area and display bookmarks on a PDF document. You can view pages up to 100 of a PDF file. It also allows you to display the screen and text on the document.... 4. Free PDF to Powerpoint - Educational/Teachers Tools... Turn your PDF documents into PowerPoint presentations with ease! Now you can enhance your PDF presentations with the addition of dynamic textual and graphical elements from PowerPoint. You can create professional looking PDF presentations in minutes! With this PDF to Powerpoint Converter, you can quickly and easily create professionally looking PowerPoint presentations from any number of PDF documents.... 5. PDF to PowerPoint - Business & Productivity Tools/Office Suites & Tools...

### **Free PDF To Powerpoint Converter Crack Activation Free PC/Windows**

Free PDF to Powerpoint Converter is the best solution to convert PDF files to PPT format for Mac OS, Windows, Linux, and more operating systems, if you need to convert PDF files to PPT for business or personal use and you are looking for a free PDF to PPT converter for Mac, Windows, Linux, and more operating system, in this article, we recommend you free PDF to Powerpoint Converter PDF converter, a best power point to pdf converter to convert pdf to powerpoint. Free PDF to Powerpoint Converter is an ideal choice for producing PowerPoint presentations from PDF files. Use Free PDF to Powerpoint Converter to edit and create PowerPoint slides from PDF files. Free PDF to Powerpoint Converter is a powerful PDF to PowerPoint converter, and the best way to convert PDF to Powerpoint. This free PDF to Powerpoint converter allows you to add PDF document images into PowerPoint presentations. You can create a layout for importing PDF slide, and set the PDF slide width and height. With the Free PDF to Powerpoint Converter, you can add, edit, delete, crop PDF file and insert into Powerpoint templates and you can add your own slide templates in the template library. It supports batch conversion. It provides PDF to Powerpoint converter as PDF to Powerpoint. What's more, a user-friendly GUI, so it's easy to use. The easiest way to create PDF presentations. Also features offline conversion that allows to convert PDF files into PowerPoint without an internet connection. Download now and try the free trial version! Overview Free PDF to Powerpoint Converter is an ideal choice for producing PowerPoint presentations from PDF files. Use Free PDF to Powerpoint Converter to edit and create PowerPoint slides from PDF files. Free PDF to Powerpoint Converter is a powerful PDF to PowerPoint converter, and the best way to convert PDF to Powerpoint. This free PDF to Powerpoint converter allows you to add PDF document images into PowerPoint presentations. You can create a layout for importing PDF slide, and set the PDF slide width and height. With the Free PDF to Powerpoint Converter, you can add, edit, delete, crop PDF file and insert into Powerpoint templates and you can add your own slide templates in the template library. It supports batch conversion. It provides PDF to Powerpoint converter as PDF to Powerpoint. What's more, a user-friendly GUI, so it's easy to use. Key Features Convert PDF files to PowerPoint Create layouts for 91bb86ccfa

#### **Free PDF To Powerpoint Converter**

At PDF to PPT converter, it is all easy to convert PDF to PPT. With the help of this software, you can easily convert PDF to PPT at your home. PDF to PPT Converter is an easy PDF to PPT conversion software. You can easily convert PDF to PPT by using this PDF to PPT conversion tool. Convert PDF to XPS image. Free PDF to XPS Converter is a powerful PDF to XPS tool to edit PDF file. You can create RTF or HTML format with the help of this tool. Moreover, you can use the high converting speed which is up to 30 times faster than the normal PDF to XPS converter. Adobe PDF to XPS Converter is a powerful professional PDF to XPS conversion tool. It supports batch operation. It is the most faster way to convert PDF to XPS file. PDF to Word Converter is the powerful PDF to Word Converter. It is the easiest way to convert PDF to Word with many easy-to-use functions. You can convert PDF to MS Word (DOC, DOCX, RTF), PDF to Microsoft Works (DOC, DOCX, HTML), PDF to JPG, PDF to TIFF, PDF to PNG, PDF to JEPG, PDF to BMP, PDF to GIF and PDF to TIF. Furthermore, you can split and merge PDF files and insert images or text easily. You can change the layout of PDF according to your own need, such as you can change the size, position and margin of a page. After the conversion, you can export text and images to clipboard easily. Adobe Reader free download: Adobe Reader free download has a wide range of products, like (read, edit and view PDF, TIF, JPEG, JPG, GIF, PDF, PS, EPS, PPT, PNG, PMS, PPT, SWF, MPEG, BMP, PSD, DNG, DOC, DOCX, PPT, PPTX, RTF, XPS, ODT, ODS, XLS, XLSX, WMV, and many more). The new Adobe Reader Free download offers readers a great way to view, read and edit PDF files, as well as to read, modify and annotate them. With the new free download of Adobe Reader, you can read, view, edit, annotate and sign PDF files, as well as the new more advanced features such as PDF resume and find

# **What's New in the?**

Creating an awesome resume is easy. Just fill out the fields. It's that simple. The problem is, designing that resume can be very frustrating, especially when there are so many ways that people want to be represented. Not all resumes are created equal. Some have exactly what you're looking for, some have a good amount of what you want, but others are just boring. Make sure that yours is one of the former. If you're new to resume creation, here are a few tips that will help you get started: #1. Know What You Want To Include Don't try to tell your future boss about your awesome skills in spreadsheet software when really you're a master in Microsoft Excel. Show that you have a love for numbers and you're willing to work long hours to get things done. #2. Be As Specific As Possible While using "data entry" might be one of your favorite parts about your job, don't make it the big selling point on your resume. Instead, put your three or four most favorite projects on the top of the page with a brief description of what you did and why it was a highlight of the project. #3. Have A Professional Appearance Have a professional looking resume with a clean layout and a large font. Font size isn't exactly a factor of your skills, but it does make you more presentable than someone who went and added a big font and a huge smiley face to their resume. #4. Get Personalized Help From Templates If you are stuck, have a human read your resume. Not your boss, but a real person. No automated spam message from the free template creator. I recommend a friend or even a personal website that you pay for or plan on joining as a member. Either way, get it read and approved by a human. #5. Prework Your Resume If you're working on this resume for a week or two, you have a much better chance of achieving a high score in blind resumes than the other way around. #6. Put A Summary On Your Resume They're more for your own benefit than the person on the other side, but summaries are a great way to win people's attention and get them interested in your resume. #7. Make Sure It's Timely Make sure that it's not too

# **System Requirements:**

Minimum: OS: Windows 7, 8, 8.1, 10 Processor: Intel Core i5, i7 Memory: 6GB RAM Graphics: Nvidia Geforce GTX 660 or AMD Radeon HD 7970 or above DirectX: Version 9.0c Hard Drive: 13GB HD space Internet Connection: Broadband Internet Sound Card: PC compatible sound card Keyboard: Standard Additional Notes: Blu-ray Disc playback requires an Nvidia Geforce GTX 660 or above. Blu-

Related links: